- Papiers couchés et non couchés : **PMS 293**

**1. Couleurs officielles** 

**Équivalences pour le bleu**

- Estampe à chaud : **Crown 3700**
- Télévision et cinéma : **R-10, G-90, B-170**
- Internet : **# 325ea8**
- Acétate électronique : **R-50, G-94, B-168**

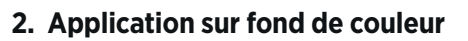

Québec<sup>es</sup>

Il importe que la signature soit bien lisible. Les exemples ci-contre donnent un aperçu de la gamme de couleurs sur lesquelles on peut utiliser chaque version de la signature de façon à obtenir un contraste suffisant avec le fond. Ces exemples s'appliquent à toutes les signatures gouvenementales.

À noter que, sur un support d'impression teint dans le masse, on doit utiliser la version monochrome, puisque la

**Québecas** 

Support de couleur

Les couleurs officielles sont le noir pour le mot « Québec » et le bleu PMS 293 pour le drapeau.

pigmentation du support risque de fausser le rendu des couleurs du drapeau.

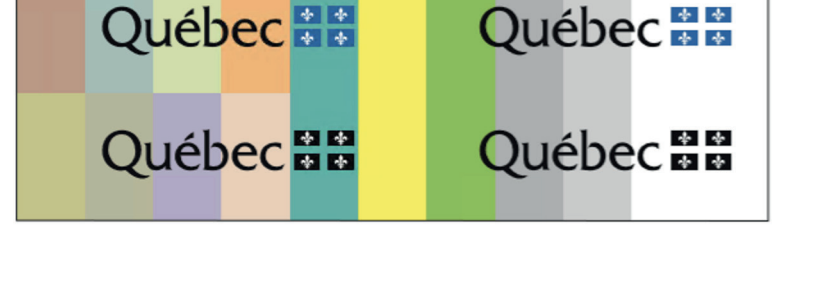

Couleurs vives claires

Teintes pâles

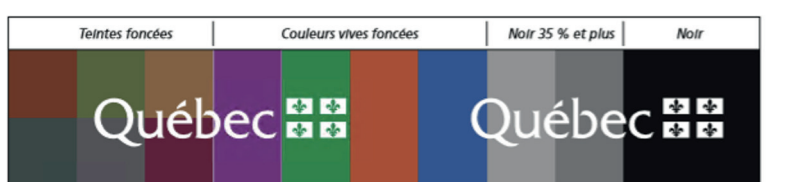

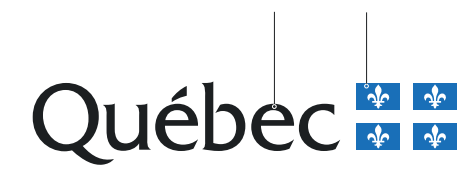

Noir 35 % et moins

Signature du gouvernement du Québec

Blanc

noir PMS 293

1

# **Normes d'utilisations**  $\bullet$  **Normes d'utilisations**

En aucun cas la hauteur du drapeau ne doit être inférieure à 5,5 mm.

### **4. Zone de protection**

Afin d'assurer une mise en valeur convenable de la signature, il faut toujours laisser autour de celle-ci une zone de protection exempte de texte ou de tout autre élément graphique.

#### **5. Communications communes avec plusieurs ministères ou organismes communautères**

Lorsque la communication émane conjointement de plus d'un ministère ou organisme, on remplace l'ensemble des signatures par la signature gouvernementale.

#### **6. Communications communes avec un partenaire d'un autre ordre de gouvernement**

Lorsque le gouvernement du Québec, un ministère ou un organisme produit une communication avec un partenaire d'un autre ordre de gouvernement (municipal, provincial, fédéral ou celui d'un autre pays), il faut déterminer la signature à utiliser selon le lieu de diffusion et le niveau hiérarchique du partenaire.

#### **7. Communications du gouvernement en partenariat avec le secteur privé ou un autre gouvernement**

#### **Gouvernement : partenaire majoritaire**

Il faut toujours placer la signature gouvernementale dans le coin inférieur droit. Il importe de s'assurer que, sur le plan des proportions, on accorde la prépondérance à la signature du gouvernement.

#### **Gouvernenent : partenaire minoritaire**

Il importe de chercher à obtenir la meilleure visibilité et il faut éviter de placer la signature gouvernementale dans le coin inférieur droit.

Si l'on souhaite ajouter une mention qui accompagne la signature, elle doit se trouver à l'extérieur de la zone de protection. Par exemple, des mentions telles que « En partenariat avec : » et « Avec la participation financière de : » sont placées au-dessus de la signature.

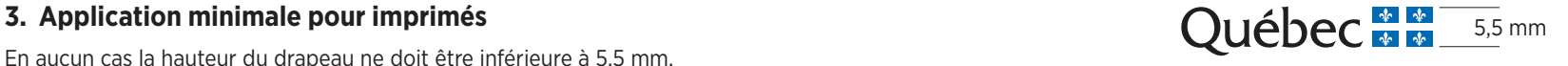

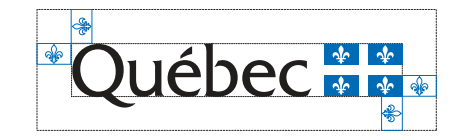

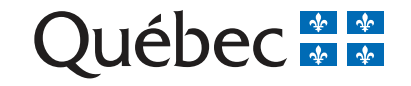

En partenariat avec :

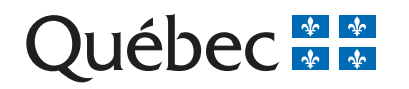

# **8. Utilisations incorrectes**

Quelques exemples qui s'appliquent à toutes les signatures

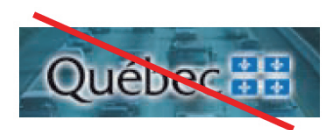

Ne jamais créer un effet<br>lumineux autour de la signature.

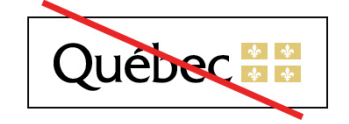

Ne pas reproduire le<br>drapeau dans une autre couleur que le bleu ou le noir.

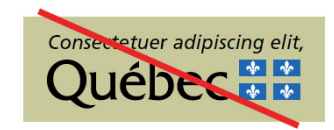

Ne jamais mettre du texte ou un élément<br>graphique dans la zone de protection.

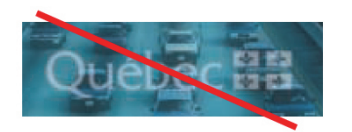

Ne jamais utiliser de<br>filtre ou d'effet de trame atténuée.

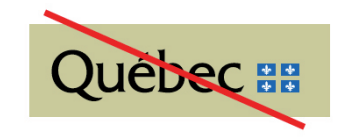

Ne jamais modifier les proportions respectives du drapeau et des éléments typographiques.

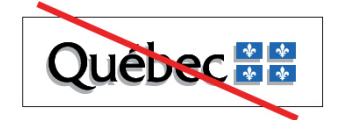

Ne jamais utiliser d'artifice ou d'ombre portée autour de la signature.

## **9. Répondants du ministère**

Pour toute autre question concernant le Programme d'indentification visuelle du gouvernement du Québec vous pouvez consulter le site Internet suivant : **www.piv.gouv.qc.ca**

ou encore joindre l'un des répondants du ministère : **graphisme@economie.gouv.qc.ca**